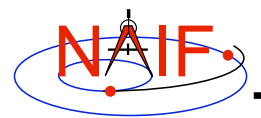

**Navigation and Ancillary Information Facility**

# **Time Conversion and Time Formats**

**March 2006**

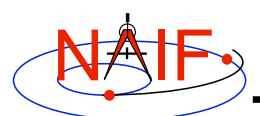

# **Overview**

**Navigation and Ancillary Information Facility**

- **Time Kernels**
- **Converting Time Strings**
	- **Time Strings to Ephemeris Time**
	- **Spacecraft Clock to Ephemeris Time**
	- **Spacecraft Clock to "Ticks"**
- **Converting Numeric Times 1** – **Ephemeris Time to Time Strings**
- **Converting Numeric Times 2**
	- – **Example Time Strings and the Corresponding Format Picture**
- **Converting Numeric Times 3**
	- **Ephemeris Time to Spacecraft Clock Strings**
	- **Ticks to Spacecraft Clock Strings**
	- **Ephemeris Time to Local Solar Time Strings**
- **Customizing the Time System**
	- **Defaults**
	- **Adjustments**
- **Layout of the Time System**

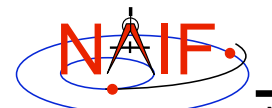

### **Time Systems and Kernels**

**Navigation and Ancillary Information Facility**

- **Three time systems are commonly used in SPICE for inputs and outputs:**
	- **Coordinated Universal Time (UTC)**
	- **Spacecraft Clock (SCLK)**
	- **Ephemeris Time (ET, also referred to as Barycentric Dynamical Time, TDB)**
- **Two time systems are commonly used in SPICE for kernel data look-ups or for computations**
	- **Ephemeris Time (ET, TDB)**
		- » **Used in SPK, frames, PCK**
		- » **Used in high-level geometry interfaces**
	- **Ticks (encoded spacecraft clock)**
		- » **Used in the intermediate level CK interfaces**
- **The SPICE Leapseconds Kernel and Spacecraft Clock Kernel capture the near-term relationships between**
	- **UTC and ET (Leapseconds Kernel)**
	- **UTC or ET and SCLK (SCLK Kernel)**
		- » **The long-term relationships between these systems cannot be accurately predicted**

**Time Conversion and Formats 3**

NAIF

# **Converting Time Strings**

**Navigation and Ancillary Information Facility**

- **UTC, TDB, or TDT (TT) strings to Ephemeris Time**
	- **STR2ET (** *string***, ET )**
		- » **Converts any string in a format recognized by SPICE**
		- » **Requires Leapseconds Kernel (LSK)**
- **Spacecraft Clock to Ephemeris Time**
	- **SCS2E (** *scid***,** *string***, ET )**
		- » **Requires Spacecraft Clock Kernel (SCLK)**
		- » **Normally requires Leapseconds Kernel (LSK) as well**
			- **To handle a very small (~2 msec.) difference between TDB and TT**
- **Spacecraft Clock to "Ticks" (used in the mid-level interfaces of the C-kernel system)**
	- **SCENCD (** *scid, string***, TICKS )**
		- » **Requires Spacecraft Clock Kernel (SCLK)**

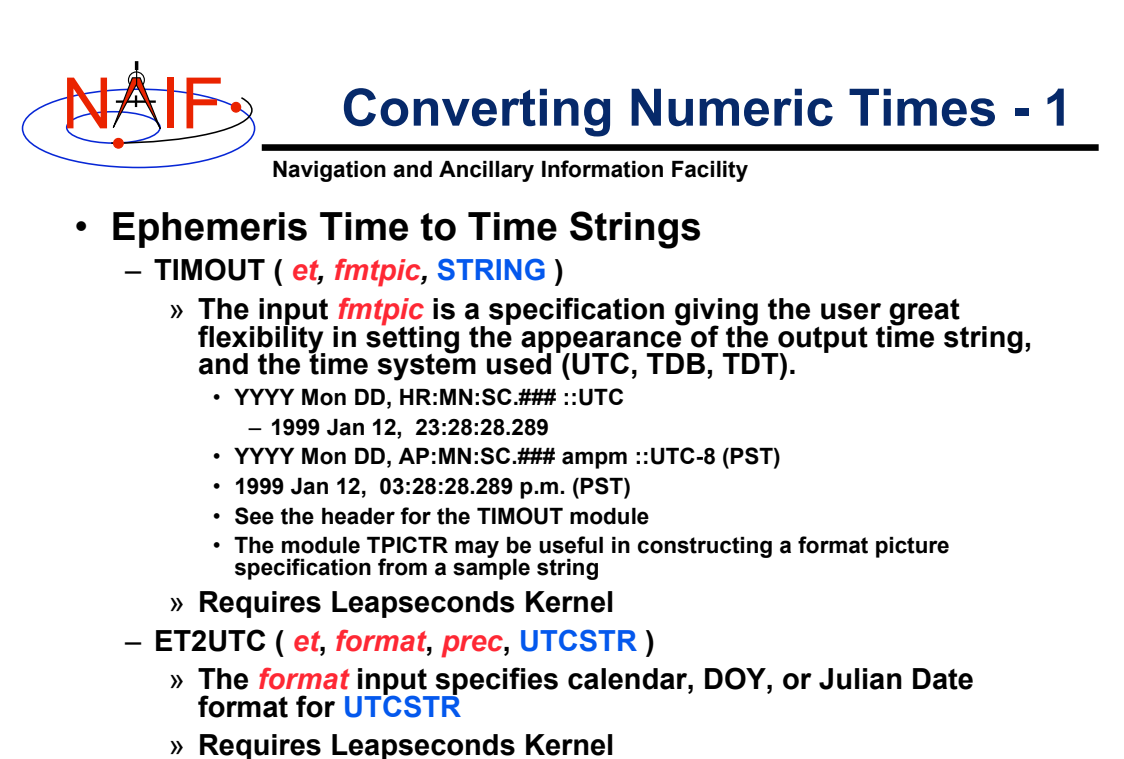

- **ETCAL (** *et,* **STRING )**
	- » **STRING, fixed format ephemeris calendar time string**
	- » **No Leapseconds Kernel is required.**

**Time Conversion and Formats 5**

NAIF **Converting Numeric Times - 2**

**Navigation and Ancillary Information Facility**

#### • **Example Time Stings and the Corresponding Format Picture**

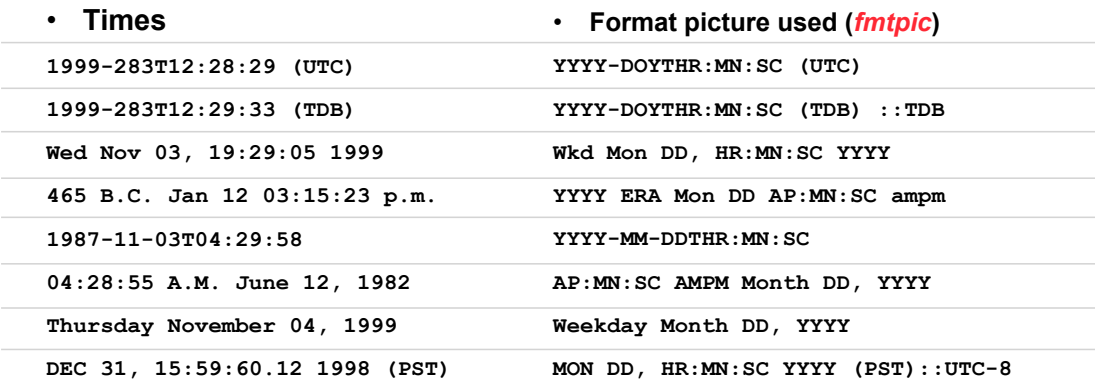

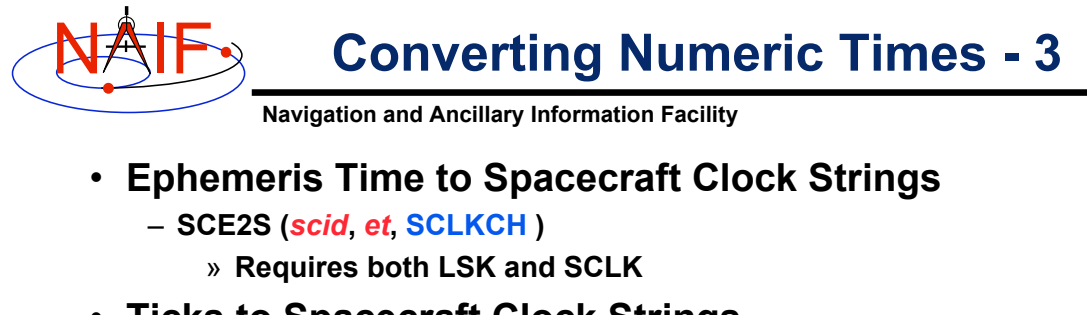

- **Ticks to Spacecraft Clock Strings**
	- **SCDECD (***scid***,** *sclkdp***, SCLKCH )**
		- » **Requires SCLK**
		- » **SCLK string examples:**
			- **1/1487147147.203 (Cassini, MGS) 1/05812:00:001 (Voyager 1 and 2)**
- **Ephemeris Time to Local Solar Time Strings**
	- **ET2LST(** *et***,** *body***,** *long***,** *type***, HR, MN, SC, TIME, AMPM )**
		- » **Requires SPK, PCK**

**Time Conversion and Formats 7**

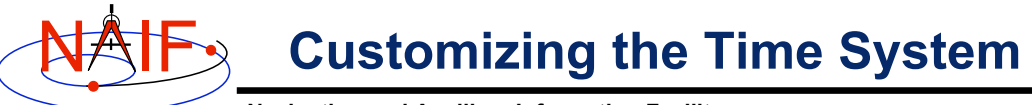

**Navigation and Ancillary Information Facility**

- **Defaults**
	- **Two digit year (a bad idea but supported):1969-2068**
	- **Time System: UTC**
	- **Calendar: Gregorian**
- **Adjustments**
	- **The one hundred year interval to which two digit years belong may be set. For example 1980-2079**
	- **Time Systems: UTC, TDB, TT (Terrestrial Time)**
	- **Calendar: Gregorian, Julian, or Mixed.**
- **See TIMDEF or** *Time Required Reading* **(time.req) for details**

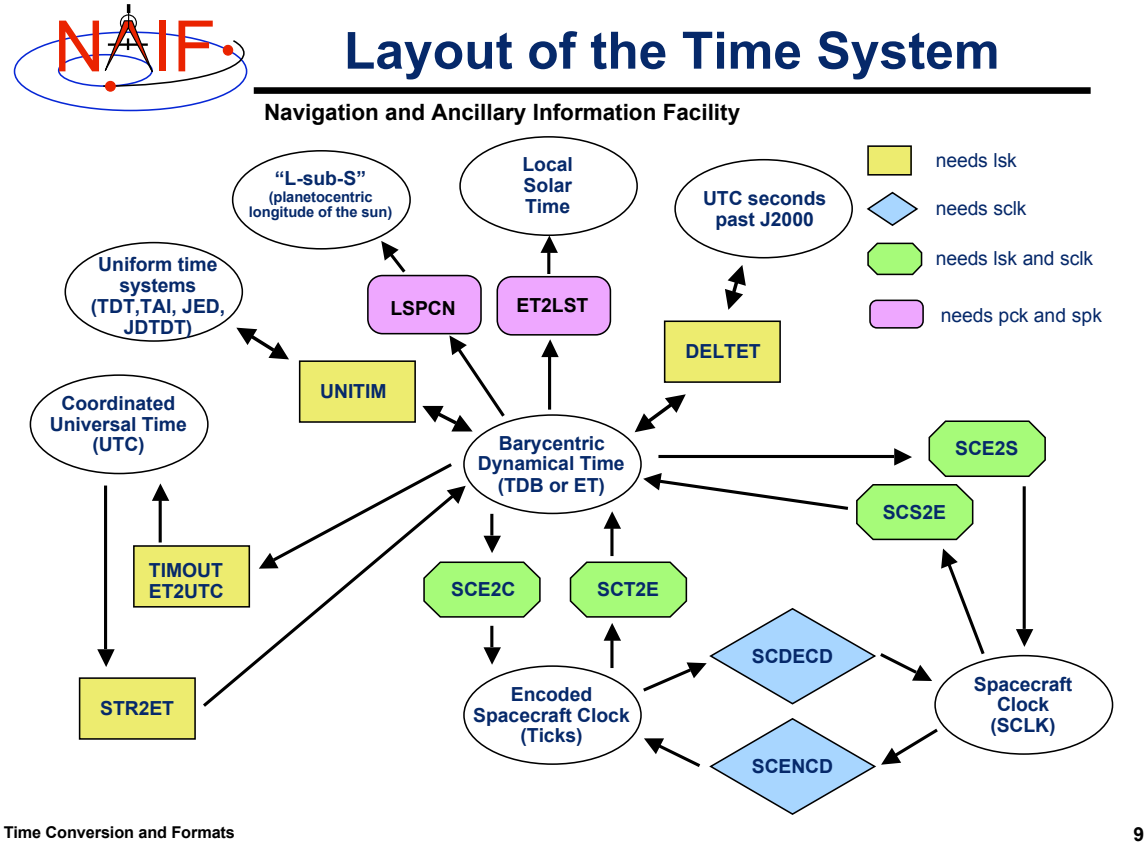